## **How to Draw Laser Animations**

From: <https://wiki.pangolin.com/> - **Complete Help Docs**

Permanent link: **<https://wiki.pangolin.com/doku.php?id=quickshow:video:draw&rev=1591896035>**

Last update: **2020/06/11 19:20**

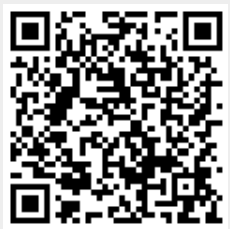